Областное бюджетное профессиональное образовательное учреждение «Курский электромеханический техникум»

> ДОКУМЕНТ ПОДПИСАН ЭЛЕКТРОННОЙ ПОДПИСЬЮ

Сертификат: 49B21F07307E2F90A24C89E52CEF2F06 Владелец: Соколов Юрий Александрович Действителен: с 18.02.2022 до 14.05.2023

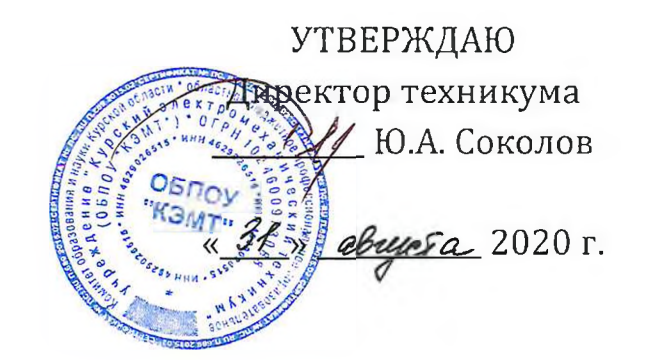

# **РАБОЧАЯ ПРОГРАММА УЧЕБНОЙ ДИСЦИПЛИНЫ ОП.09 КОМПЬЮТЕРНАЯ ГРАФИКА**

для специальности

15.02.06 Монтаж и техническая эксплуатация холодильно-компрессорных машин установок (по отраслям)

Форма обучения очная

2020

Рабочая программа разработана в соответствии с Федеральным государственным образовательным стандартом среднего профессионального образования по специальности 15.02.06 Монтаж и техническая эксплуатация холодильно-компрессорных машин и установок (по отраслям), утвержденным приказом Министерства образования науки Российской Федерации от 18.04.2014 г. №348 на основе рекомендаций социального партнера ООО «Мегахолод».

Разработчик: преподаватель первой квалификационной категории свои дл.В. Беляева

Рабочая программа дисциплины рассмотрена и одобрена на заседании П(Ц)К преподавателей профессионального цикла по направлению подготовки Технологии сервис протокол № 11 от «29» инение 2020 г.

Председатель П(Ц)К Л.Н. Борзенкова

Рабочая программа рассмотрена и одобрена на заседании методического совета протокол №1 от 31 августа 2020 г.

Председатель методического совета техникума, заместитель директора  $\mu$ ици $\beta$  П.А. Стифеева

Согласовано:

Заведующий отделением Старший методист Согласовано: Генеральный директор

ООО «Мегахолод» Ю.Ю. Щеголев Л.А. Орлова Э.И. Саушкина

Рабочая программа пересмотрена, обсуждена и рекомендована к применению в образовательной $\mu$ еятельности на основании учебного(ных) плана(нов)

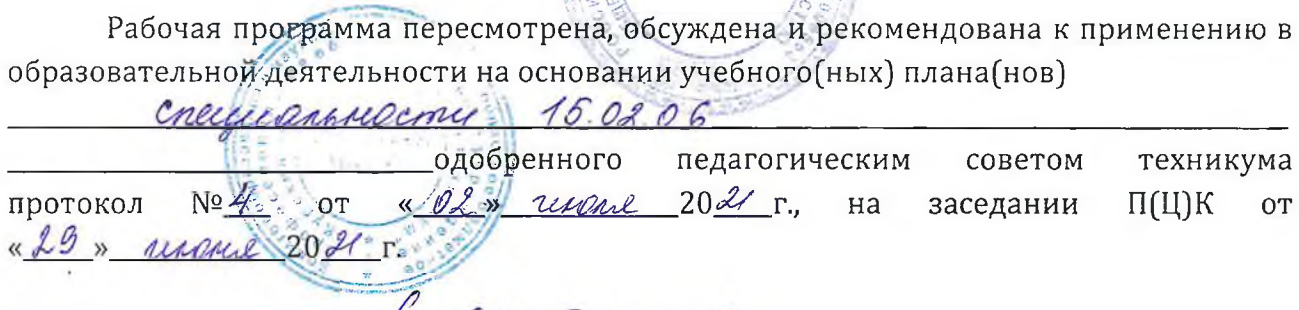

Председатель П(Ц)К

 $\frac{1}{2}$ 

Рабочая программа пересмотрена, обсуждена и рекомендована к применению в образовательной деятельности на основании учебного(ных) плана(нов)

одобренного педагогическим советом техникума протокол \_\_ от «»20 г., на заседании П(Ц)К от «»2<sup>0</sup> г.

Председатель П(Ц)К

(подпись, Ф.И.О.)

# **СОДЕРЖАНИЕ**

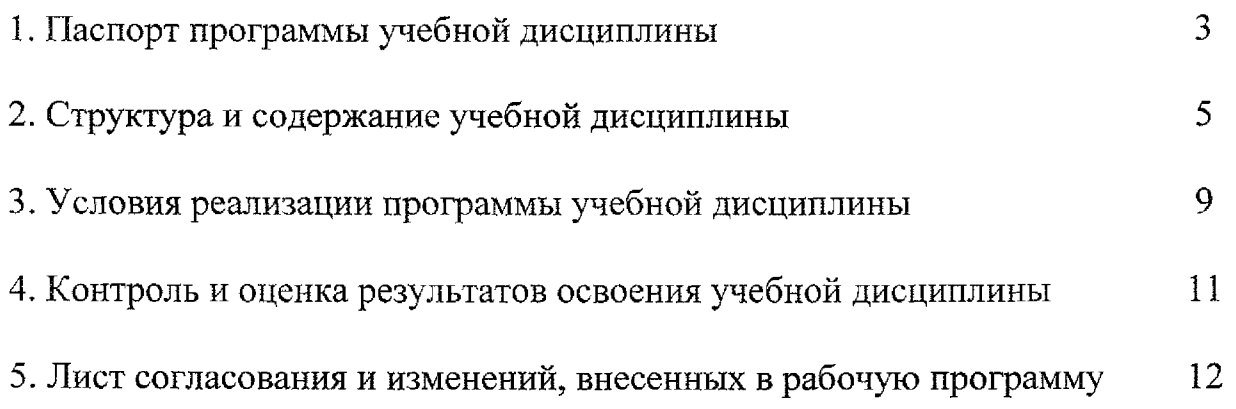

# **1 ПАСПОРТ ПРОГРАММЫ УЧЕБНОЙ ДИСЦИПЛИНЫ ОП.09 КОМПЬЮТЕРНАЯ ГРАФИКА**

## **1.1 Область применения рабочей программы**

Рабочая программа учебной дисциплины ОП.09 Компьютерная графика по специальности 15.02.06 Монтаж и техническая эксплуатация холодильнокомпрессорных машин установок (по отраслям) (базовая подготовка, очная форма обучения), входящей в состав укрупненной группы специальностей 15.00.00 Машиностроение, разработана на основе рекомендаций социального партнера ООО «Мегахолод».

**1.2 Место учебной дисциплины структуре основной профессиональной образовательной программы:** учебная дисциплина входит профессиональный учебный цикл.

## **1.3 Цели задачи учебной дисциплины - требования результатам освоения учебной дисциплины:**

результате освоения учебной дисциплины обучающийся должен уметь: <sup>~</sup> создавать, редактировать оформлять конструкторскую документацию на персональном компьютере.

результате освоения учебной дисциплины обучающийся должен знать: - основные приёмы работы с конструкторской документацией на персональном компьютере.

результате освоения дисциплины обучающийся должен обладать следующими компетенциями:

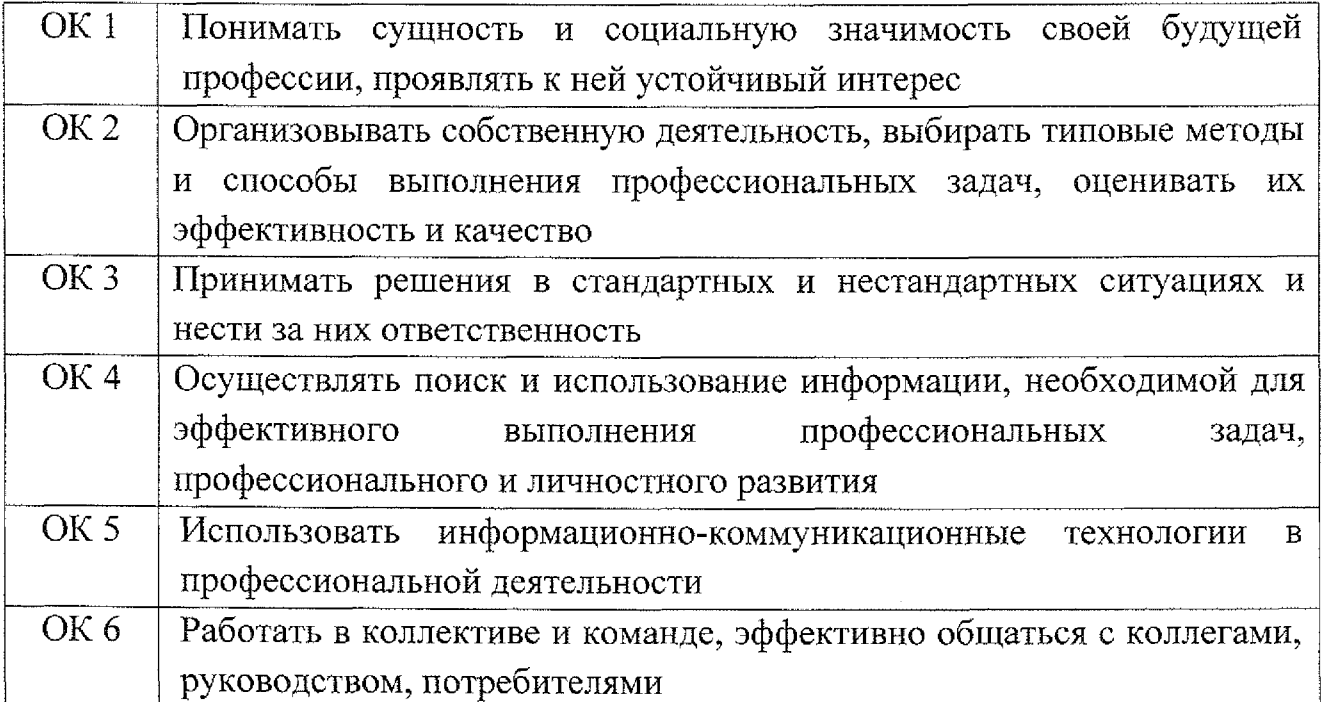

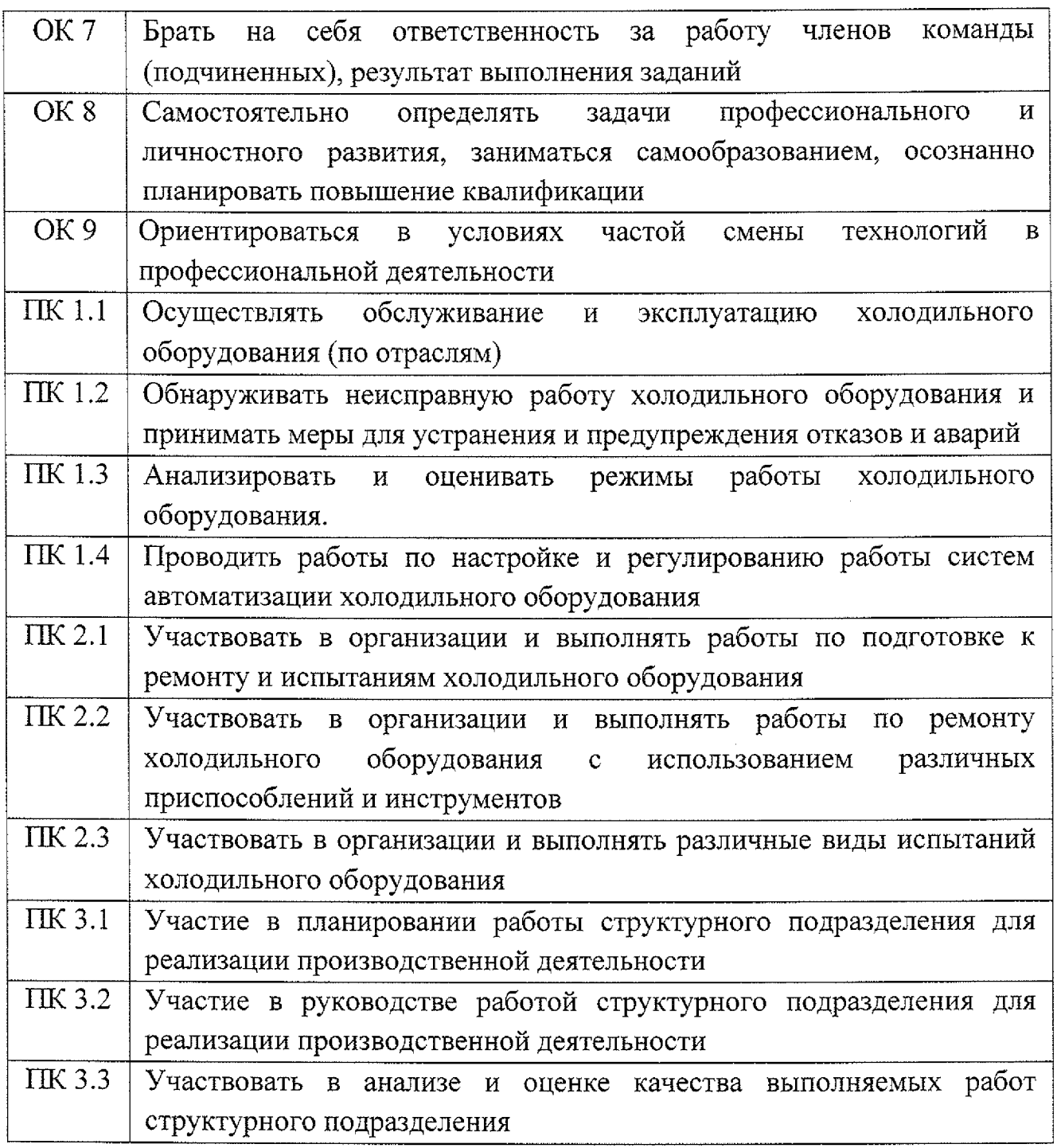

# **1.4 Количество часов на освоение рабочей программы учебной дисциплины:**

максимальной учебной нагрузки обучающегося - **50** часов,

том числе:

обязательной аудиторной учебной нагрузки обучающегося - 34 часа,

самостоятельной работы обучающегося -16 часов.

# **2. СТРУКТУРА СОДЕРЖАНИЕ УЧЕБНОЙ ДИСЦИПЛИНЫ**

## **Вид учебной работы Объем часов Максимальная учебная нагрузка (всего) 50 Обязательная аудиторная учебная нагрузка (всего) 34** том числе: практические занятия  $\vert$  20 контрольная работа  $1$ дифференцированный зачёт  $2$ практическая подготовка 28 **Самостоятельная работа обучающегося (всего) 16** том числе: 6 Систематическая проработка теоретического материала соответствии с дидактическими единицами темы И подготовка ответов на вопросы, выданные преподавателем (работа с конспектами, учебной и специальной литературой по параграфам, главам, учебных пособий, указанным преподавателем) Подготовка к практической работе с использованием 8 методических рекомендаций преподавателя, оформление отчёта по практической работе, подготовка её защите. Подготовка к контрольной работе и дифференцированному 2 зачету. Итоговая аттестация проводится форме дифференцированного зачета

## **2.1 Объем учебной дисциплины виды учебной работы**

# **2.2 Тематический план содержание учебной дисциплины ОП. 09 Компьютерная графика**

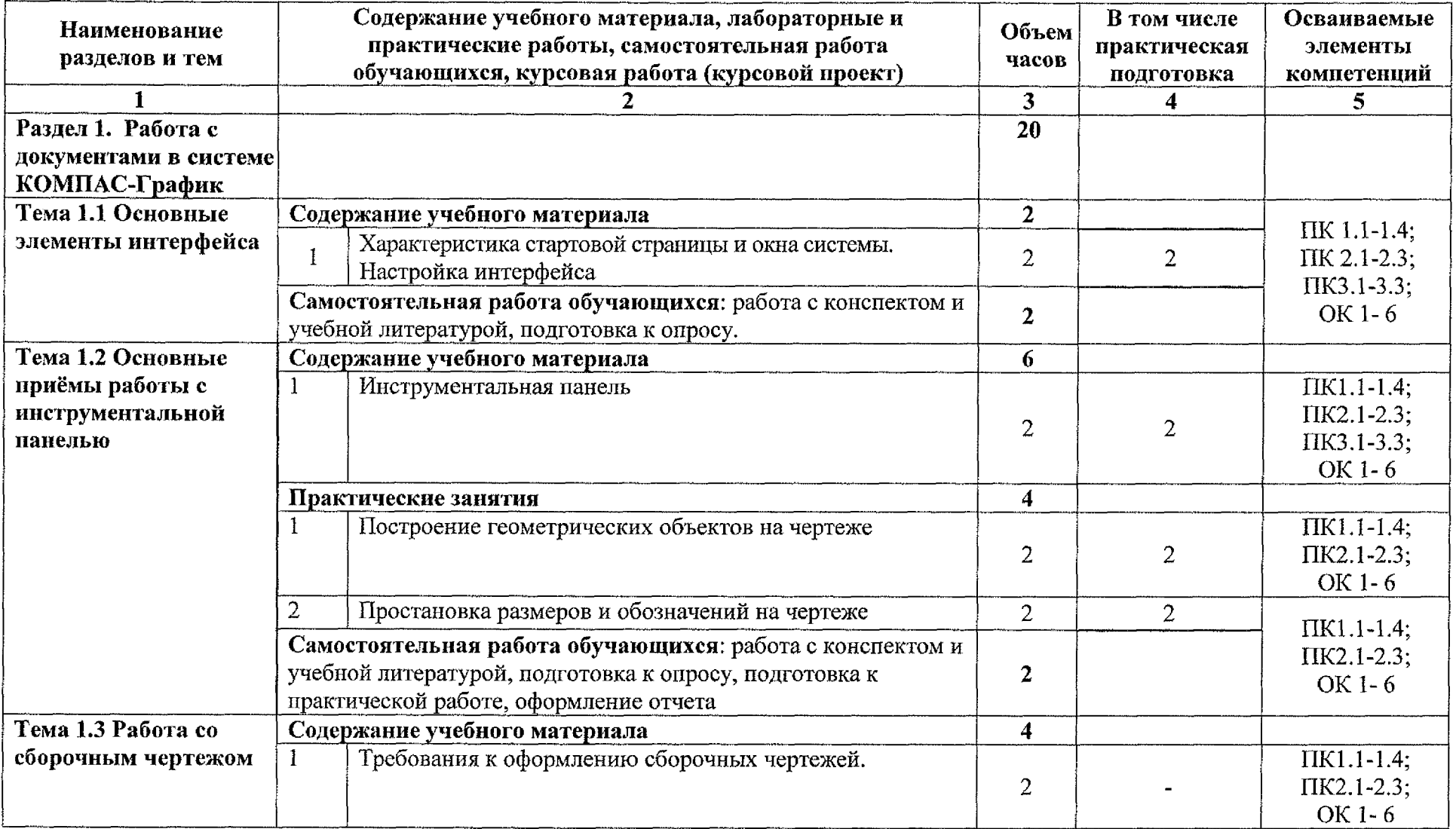

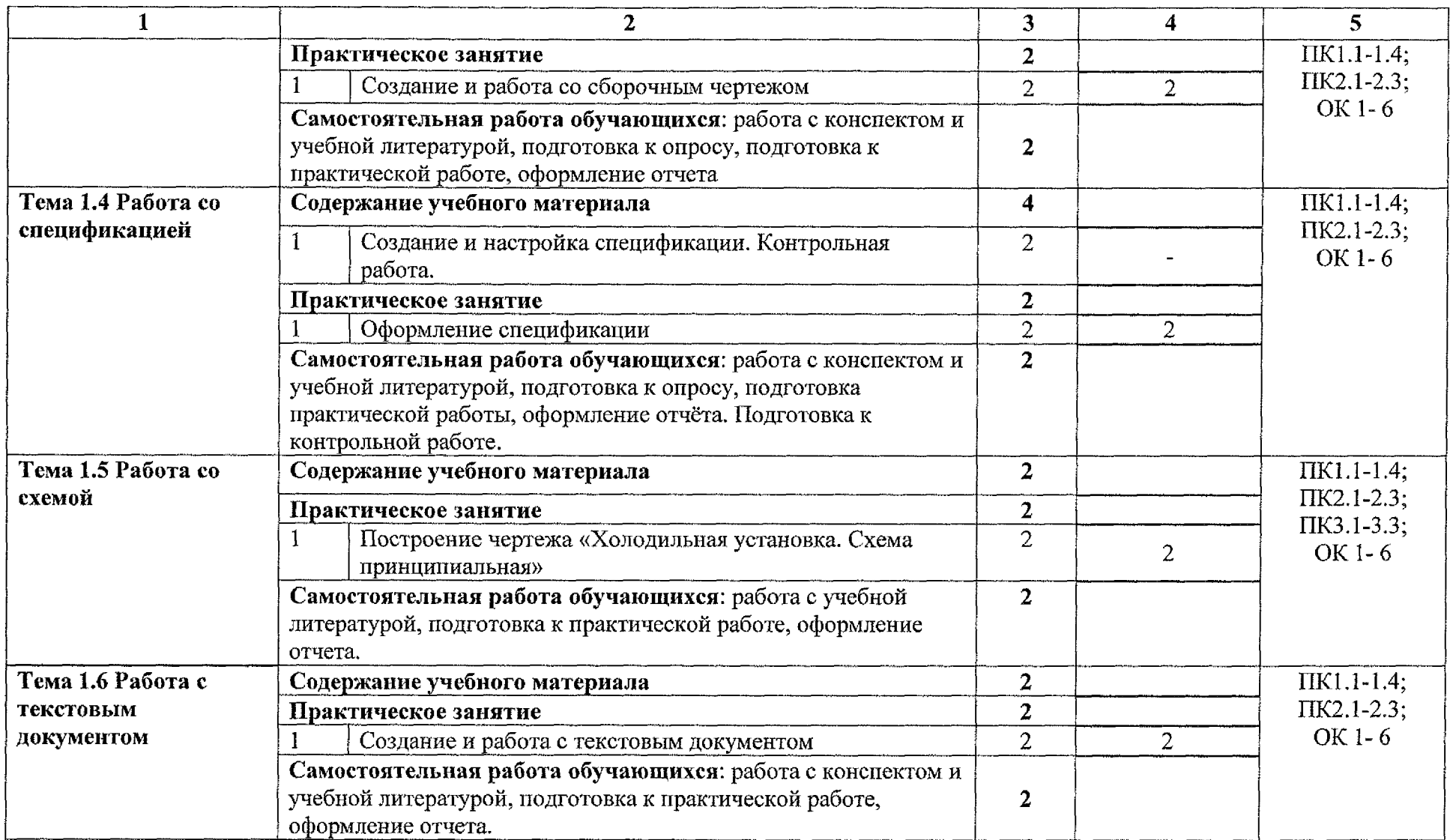

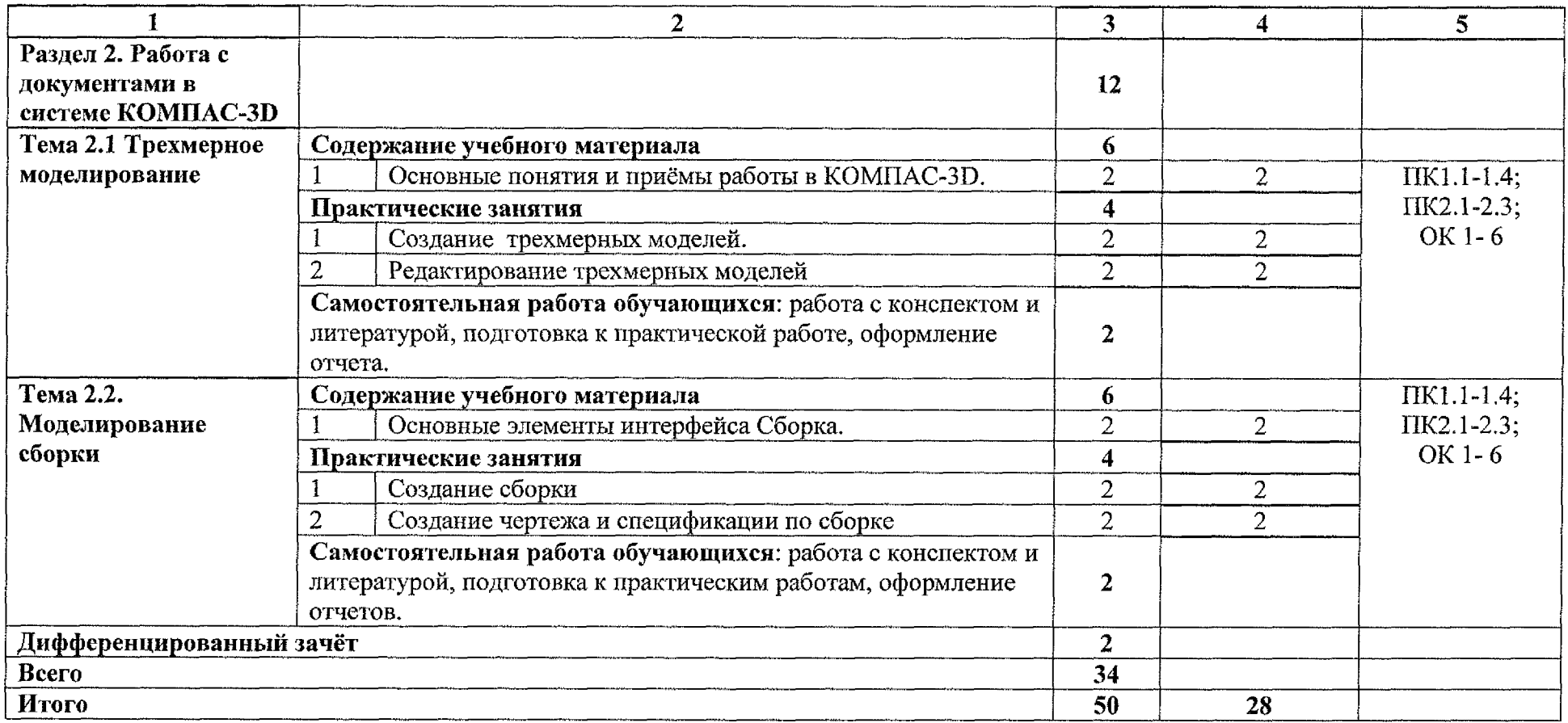

# **3. УСЛОВИЯ РЕАЛИЗАЦИИ РАБОЧЕЙ ПРОГРАММЫ УЧЕБНОЙ ДИСЦИПЛИНЫ**

### <span id="page-9-0"></span>3.1 **Материально-техническое обеспечение**

Для реализации программы учебной дисциплины имеется учебный кабинет «Информационные технологии в профессиональной деятельности и автоматизации технологических процессов».

Оборудование учебного кабинета:

- компьютеризированное рабочее место преподавателя;

- компьютеризированные рабочие места обучающихся базовой комплектацией, объединенные в единую сеть с выходом в Интернет;

- методические рекомендации по выполнению практических работ;

- задания для контрольной работы.

Технические средства обучения:

- персональный компьютер с лицензионным программным обеспечением Microsoft Office -2007, Компас - 3D, Компас - График;

- мультимедиапроектор;

- принтер HP 2035.

### 3.2 Информационное **обеспечение обучения**

#### Основные источники:

1. Селезнев, В. А. Компьютерная графика : учебник практикум для среднего профессионального образования / В. А. Селезнев, С. А. Дмитроченко. — 2-е изд., испр. и доп. — Москва : Издательство Юрайт, 2020. — 218 с. — (Профессиональное образование). — ISBN 978-5-534- 08440-5. — Текст : электронный // ЭБС Юрайт [сайт]. — URL: https[://urait.ru/bcode/47](://urait.ru/bcode/471213)1213

#### Дополнительные источники:

2. Инженерная компьютерная графика : учебник практикум для среднего прсфессиснального образования / Р. Р. Анамова [и др.] ; под общей редакцией С. А. Леоновой, Н. В. Пшеничковой. — Москва : Издательство Юрайт, 2020. — 246 с. — (Профессиональное образование). — ISBN 978-5- 534-02971-0. — Текст : электронный // ЭБС Юрайт [сайт]. — URL: https://urait.ru/bcode/471039

### Интернет-ресуреы:

3. «Азбука КОМПАС-График». Учебное пособие. [Электронный ресурс] URL: [https://kompas.ru/source/info\\_materials/2020](https://kompas.ru/source/info_materials/2020)

4. «Азбука K0MHAC-3D». Учебное пособие. [Электронный ресурс] URL: [https://kompas.ru/source/info\\_materials/2020](https://kompas.ru/source/info_materials/2020)

5. Боресков, А. В. Компьютерная графика: учебник и практикум для среднего профессионального образования/ А. В. Боресков, Е.В. Шикин. - М.: Издательство Юрайт, 2019. <sup>~</sup> 219с. - (Профессиональное образование). - [Электронный ресурс] URL: <https://urait.ru/bcode/445771>.

## **4. КОНТРОЛЬ ОЦЕНКА РЕЗУЛЬТАТОВ ОСВОЕНИЯ УЧЕБНОЙ ДИСЦИПЛИНЫ**

Контроль оценка результатов освоения учебной дисциплины осуществляется преподавателем процессе проведения защиты практических работ, тестирования.

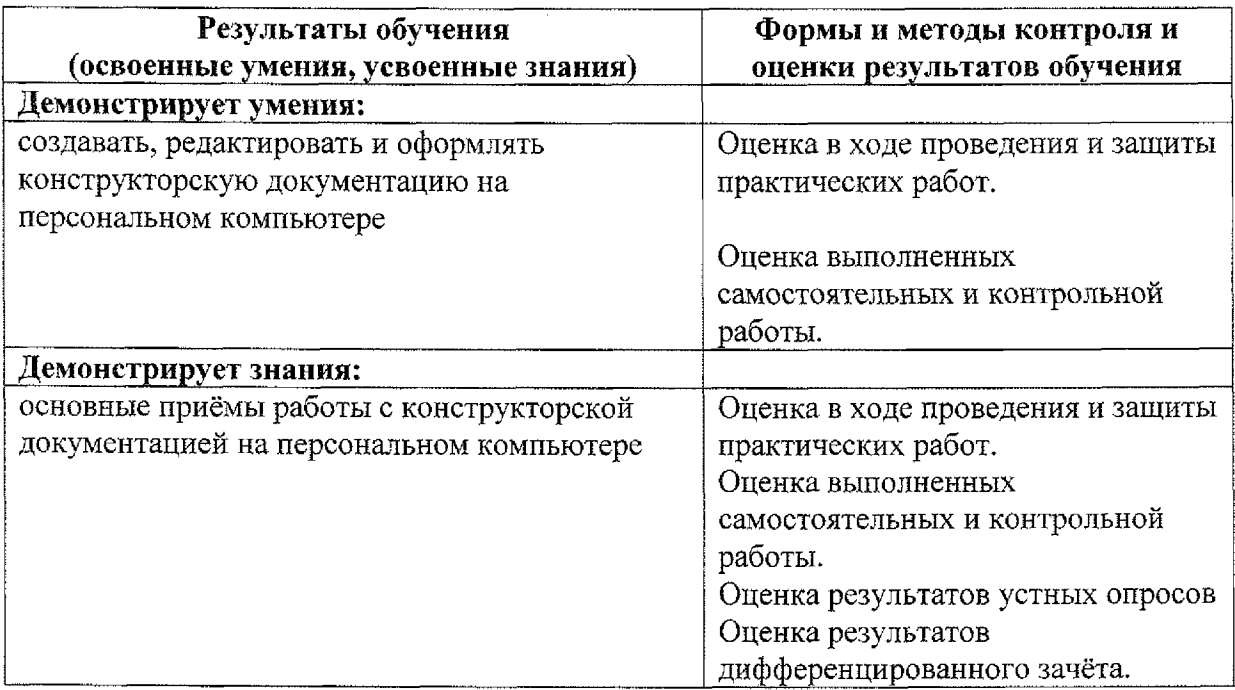

# **Лист дополнений изменений, внесённых рабочую программу учебной дисциплины ОП.09 Компьютерная графика**

Ведущий преподаватель: Беляева Л.В.

## **Дополнения изменения рабочей программе учебной дисциплины на 2021/2022 учебный год**

На основании Приказа от 5 августа 2020 № 885/390 «О практической подготовке обучающихся» рабочую программу внесены следующие изменения:

1) раздел 2.1 Объем учебной дисциплины виды учебной работы внесены часы практической подготовки (28 часов - стр. 5);

2) раздел 2.2 Тематический план содержание учебной дисциплины ОП.09 Компьютерная графика добавлено распределение часов практической подготовки (стр. 6-8)

Изменения утверждены на заседании П(Ц)К преподавателей профессионального цикла по направлению подготовки Технологии сервис, протокол №10 от «29» июня 2021 г.

Председатель П(Ц)К  $\frac{\mathcal{H}}{\mathcal{H}}$  Л.Н. Борзенкова